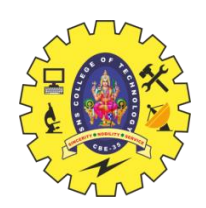

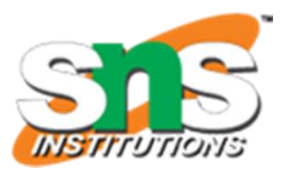

# **SNS COLLEGE OF TECHNOLOGY Coimbatore-35 An Autonomous Institution**

## **Accredited by NBA – AICTE and Accredited by NAAC – UGC with 'A+' Grade Approved by AICTE, New Delhi & Affiliated to Anna University, Chennai**

**\*\*\*\*\*\*\*\*\*\*\*\*\*\*\*\*\*\*\*\*\*\*\*\*\*\*\*\*\*\*\*\*\*\*\*\*\*\*\***

## **DEPARTMENT OF INFORMATION TECHNOLOGY**

#### **PROGRAMMING FOR PROBLEM SOLVING**

#### **I YEAR**

#### **UNIT 3 – ARRAYS AND STRINGS**

**Matrix operations**

## **MATRIX OPERATIONS**

The matrix operations help us to combine two of more matrices, to form a single matrix. The arithmetic operations of addition, subtraction, multiplication can also be performed on matrices

## **The following are some of the important matrix operations.**

- Addition matrix operations
- Subtraction matrix operations
- Multiplication matrix operations

## **1.Addition - matrix operations**

```
#include<stdio.h> 
int main()
{ 
int a[10][10],b[10][10],add[10][10],r,c,i,j,k; 
system("cls"); 
printf("enter the number of row="); 
scanf("%d",&r); 
printf("enter the number of column="); 
scanf("%d",&c); 
printf("enter the first matrix element=\n\langle n" \rangle;
for(i=0;i < r;i++)
```

```
{ 

\mathbf{I}scanf("%d",&a[i][j]); 
} 
} 
printf("enter the second matrix element=\n");
for(i = 0; i < r; i + +1)
\{
\{scanf("%d",&b[i][j]); 
} 
} 
printf("addition of the matrix=\n");
for(i=0;i < r;i++)
\{
{ 
add[i][j]=0;for(k=0; k < c; k++)
\{add[i][j]+=a[i][k]*b[k][j]; 
} 
} 
} 
//for printing result
```

```
for(i = 0; i < r; i + +1)
\{
{ 
printf("%d\t",add[i][j]);
} 
printf("\n"); 
} 
return 0; 
}
```
## **Output**

```
enter the number of row= 2
enter the number of column= 2
enter the first matrix element=
1
1
1
1
enter the second matrix element= 2
1
1
1
1
addition of the matrix=
4 4
4 4
```
## **2. Subtraction - matrix operations**

```
#include<stdio.h> 
int main()
{ 
int a[10][10],b[10][10],sub[10][10],r,c,i,j,k; 
system("cls"); 
printf("enter the number of row="); 
scanf("%d",&r); 
printf("enter the number of column="); 
scanf("%d",&c); 
printf("enter the first matrix element=\n");
for(i=0;i < r;i++)
\{for(j = 0;j < c;j + +1)
{ 
scanf("%d",&a[i][j]); 
} 
} 
printf("enter the second matrix element=\n");
for(i=0;i < r;i++)
{ 
for(j=0;j < c;j++)
{ 
scanf("%d",&b[i][j]); 
}
```
}

```
printf("subraction of the matrix=\n"); 
for(i = 0; i < r; i++)
{ 

\left\{ \right.sub[i][j]=0;for(k=0; k < c; k++)
{ 
sub[i][j]+=a[i][k]*b[k][j];} 
} 
} 
//for printing result 

{ 

{ 
printf("%d\t",sub[i][j]); 
} 
printf("\n"); 
} 
return 0; 
}
```
#### **Output**

```
enter the number of row= 2
enter the number of column= 2
enter the first matrix element=
1
1
1
1
enter the second matrix element= 2
1
1
1
1
Subtraction of the matrix=
4 4
4 4
```
## 3.**Multiplication - matrix operations**

```
#include<stdio.h> 
int main()
{ 
int a[10][10],b[10][10],mul[10][10],r,c,i,j,k; 
printf("enter the number of row="); 
scanf("%d",&r); 
printf("enter the number of column="); 
scanf("%d",&c); 
printf("enter the first matrix element=\n");
for(i = 0; i < r; i + +1)
{ 
for(j=0;j < c;j++)
\{scanf("%d",&a[i][j]); 
} 
} 
printf("enter the second matrix element=\n");
for(i = 0; i < r; i + +1)
{ 
for(j = 0;j < c;j + +1)
\{scanf("%d",&b[i][j]); 
} 
}
```

```
printf("multiply of the matrix=\n");
for(i = 0; i < r; i++)
{ 

{ 
mul[i][j]=0;for(k=0; k < c; k++)
{ 
mul[i][j] += a[i][k] * b[k][j];} 
} 
} 
//for printing result 
for(i=0;i < r;i++)
{ 

{ 
printf("%d\t",mul[i][j]);
} 
printf("\n"); 
} 
return 0; 
}
```
## **Output**

```
enter the number of row= 2
enter the number of column= 2
enter the first matrix element=
1
1
1
1
enter the second matrix element= 2
1
1
1
1
multiply of the matrix=
2 2
2 2
```
# Thank you